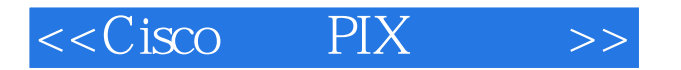

 $<<$ Cisco PIX >>

- 13 ISBN 9787115103888
- 10 ISBN 7115103887

出版时间:2002-8

 $1 (2002 1 1)$ 

**Chapman** 

页数:285

extended by PDF and the PDF

http://www.tushu007.com

, tushu007.com

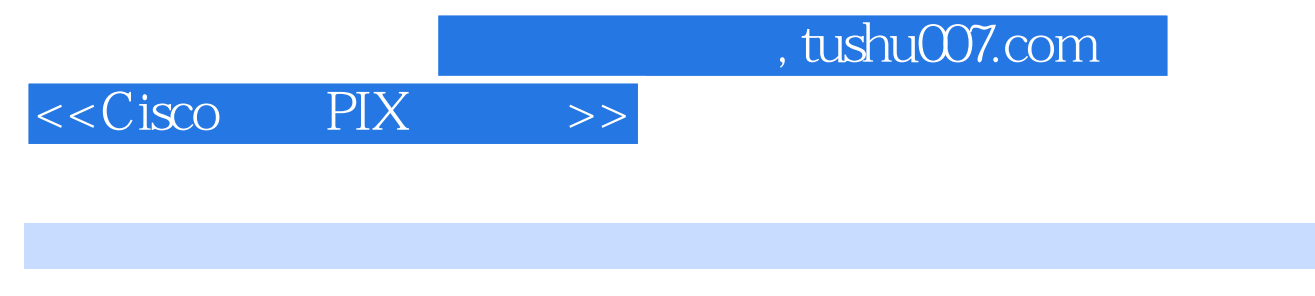

 $\overline{P}$ IX 网络内部和外部的安全威胁;不同型号PIX防火墙的特点等内容。

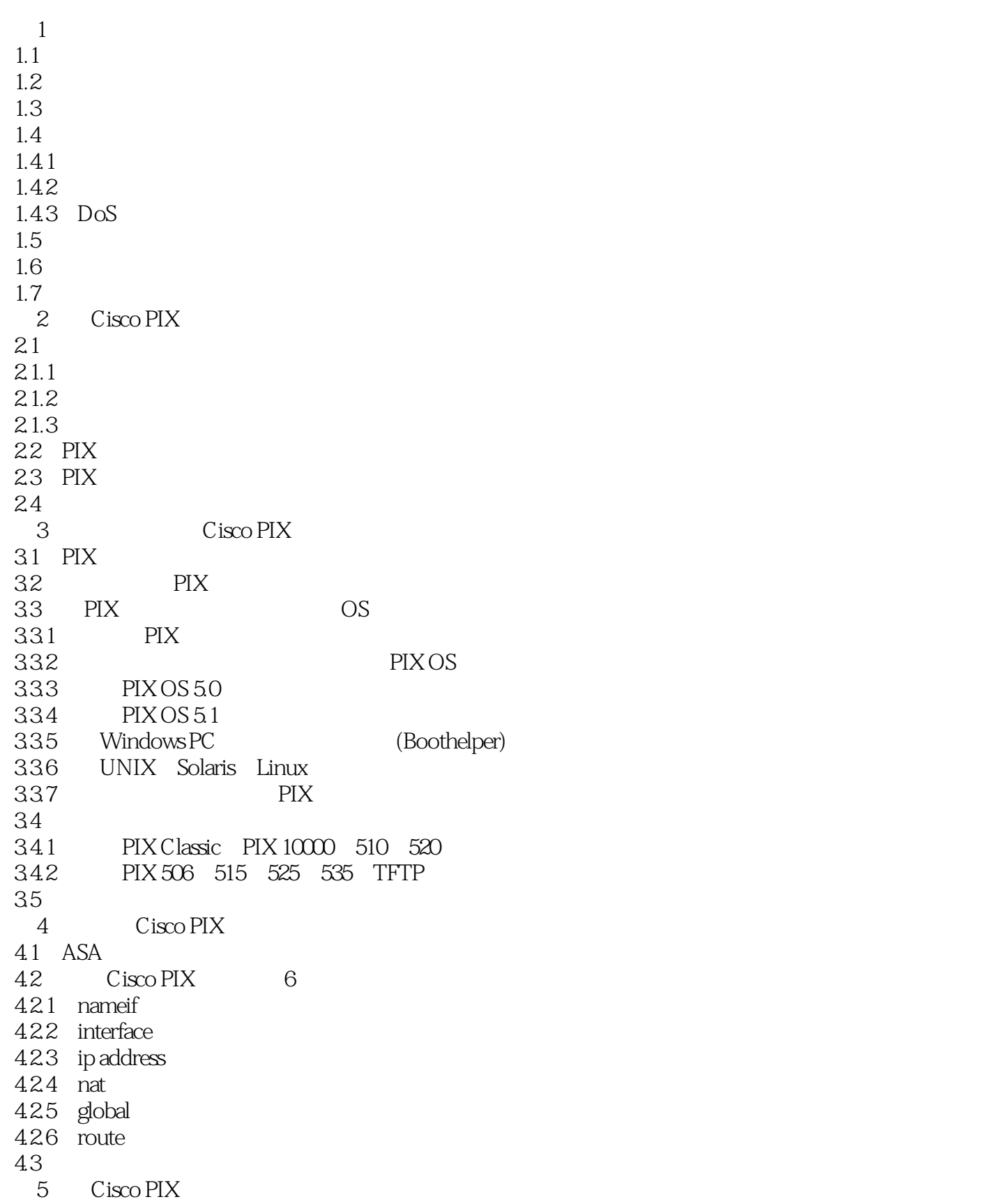

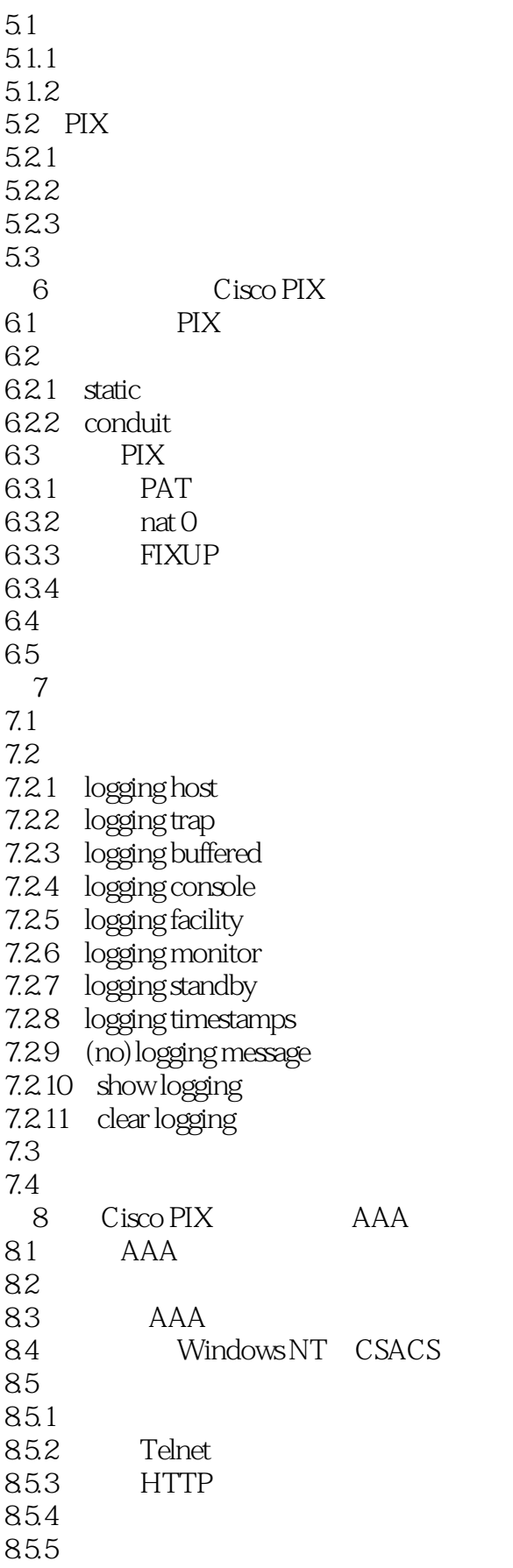

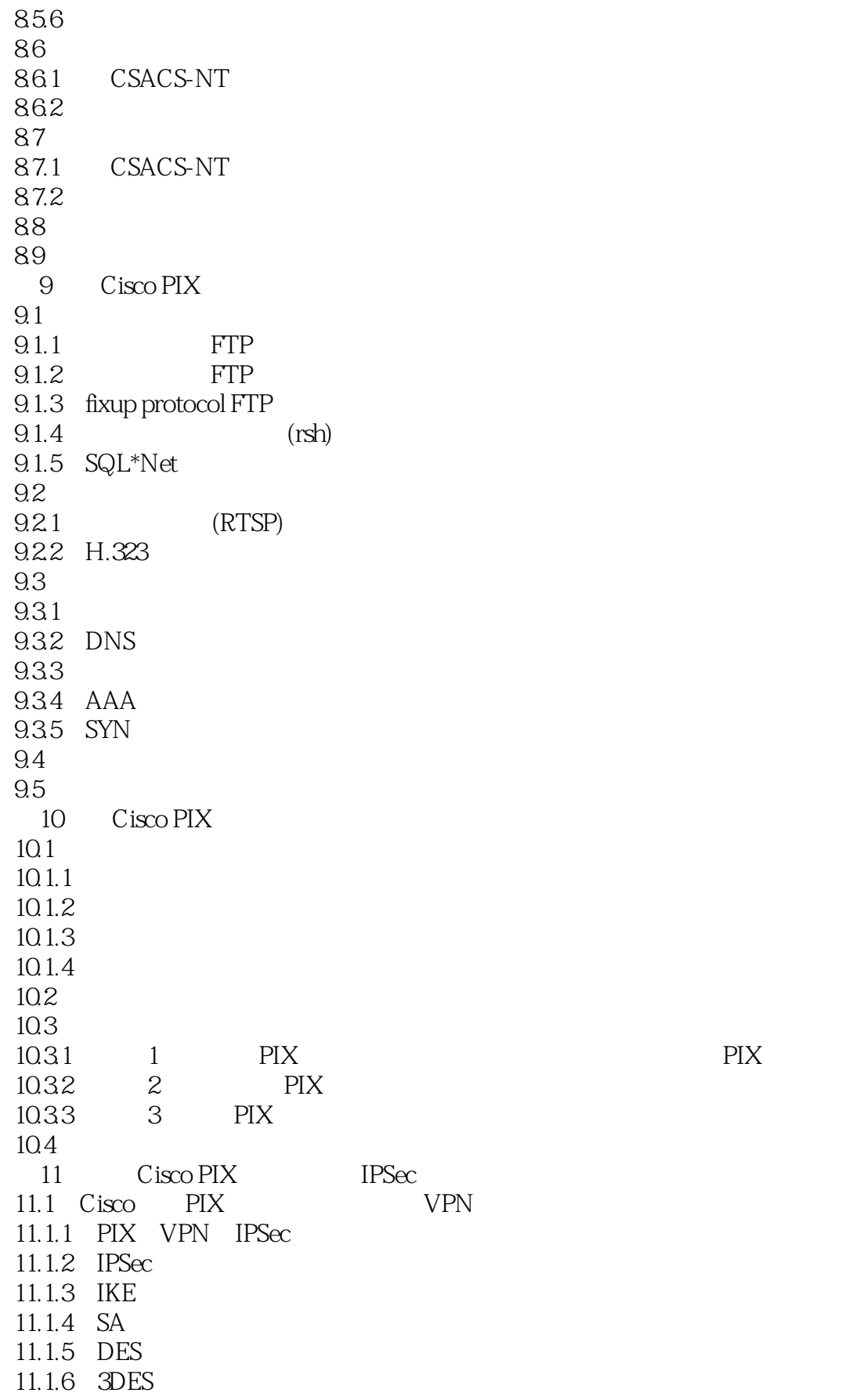

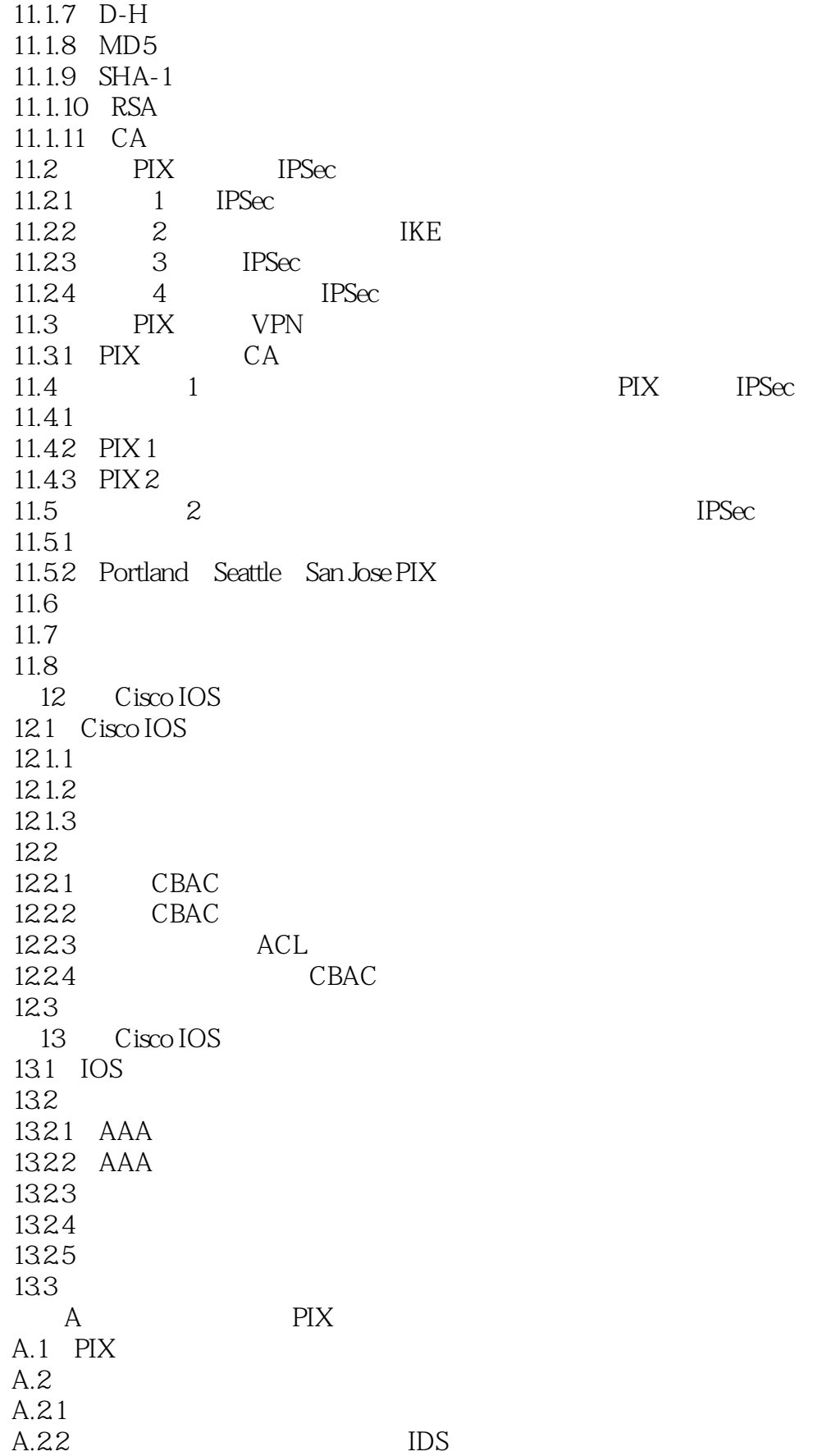

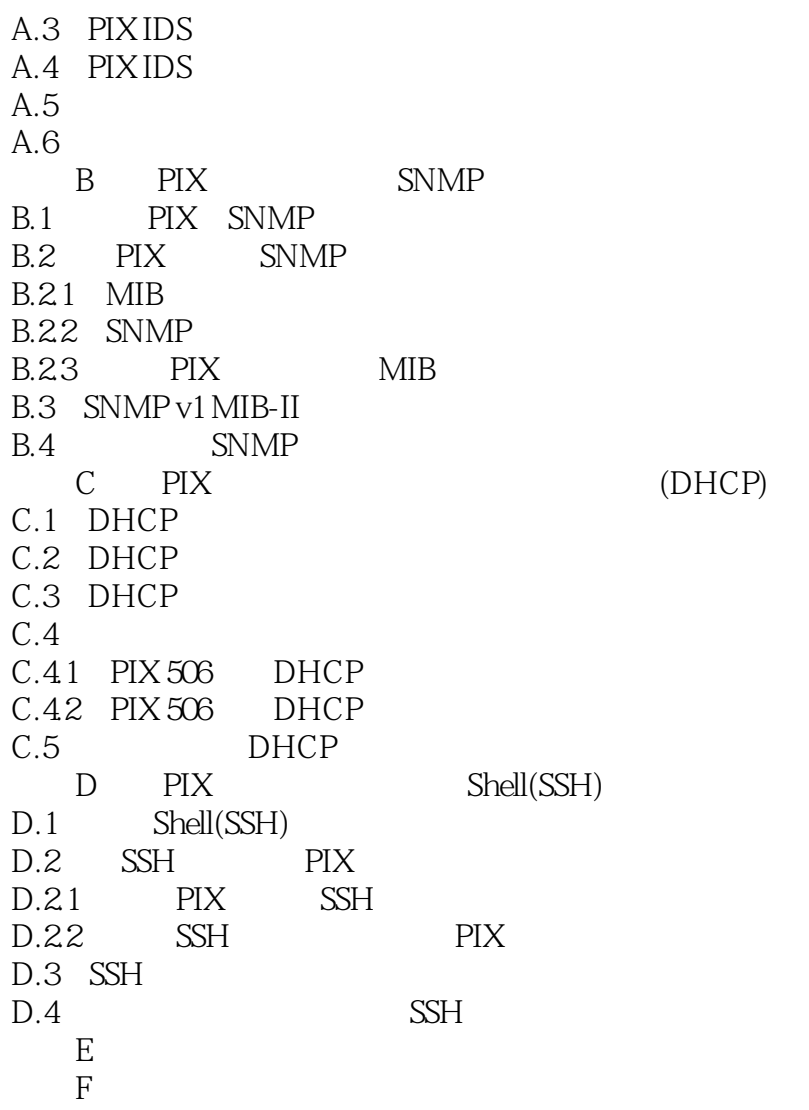

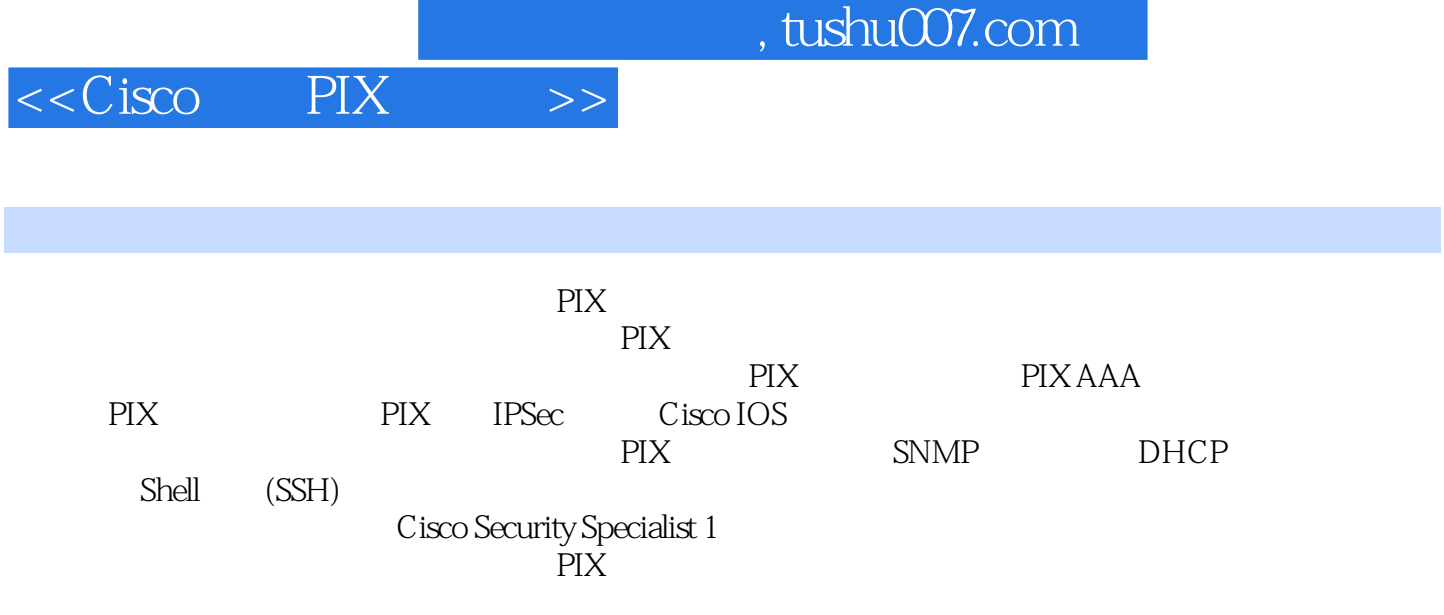

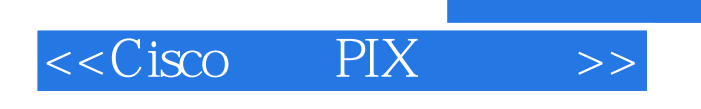

本站所提供下载的PDF图书仅提供预览和简介,请支持正版图书。

更多资源请访问:http://www.tushu007.com

, tushu007.com